# DISTRIBUTION LIST

B1800/B1700 SOFTWARE PRODUCT SPECIFICATIONS

#### DETROIT

S. M. Roberson - Prod. Mgmt. P. Gonzales - Prod. Mgmt. J. M. Ross - Int'l Group P C. Kunkelmann - 3MG

 $B = Dent - CSG$ D. Dahm - Corp. Eng.  $Dir<sub>z</sub>$ , Pgmq.  $-$  SSG M. Dowers - Int't FE  $0.$  Hill -  $TC - BM - S$  SS

 $22180218$ 

### U.S. AND EUROPE

D. Cikoski - (Plymouth) J. H. Pedersen (Plymouth) W. E. Feeser (Austin) J. Berta (Downingtown) W. Minarcik (Paoli) G. Smotnik (Paoli) T. Yama - F&SSG (Paoli) M. E. Ryan (Tredyffrin) J. Firth (McLean) A. Kosla (McLean) A. LaCivita - F&SSG (McLean) L. Guell - F&SSG (McLean) R. Sutton - F&SSG (McLean) L. DeBartelo - WADC (Irvine) R. Cole (Pasadena) H. N. Townsend (Pasadena) N. Cass - Pat. Atty. (Pasadena) D. C. Swanson (Mission Vieio) J. Lowe (Mission Vieio) H. N. Riley (El Monte)

#### J. C. Allan (Glenrotnes) W. McKee (Cumbernauld) B. Higgins (Livingston) Mgr, NPSGrp (Ruislip) E. Norton (Middlesex) B. Hammersley (Croydan) J. Gerain (Pantin) J. Cazanove (Villers) J. C. Wery (Liege) R. Bouvier (Liege) G. LeBlanc (Liege) C. J. Tooth - SSG (London)

#### SANIA BARBARA PLANT

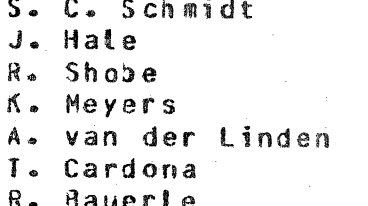

E. Yardi J. Darga L. Sweeney - 2  $G.$  Hammond -  $3$ J. Morrison - 6

J. Henige

Distribution list current as of 12/03/80

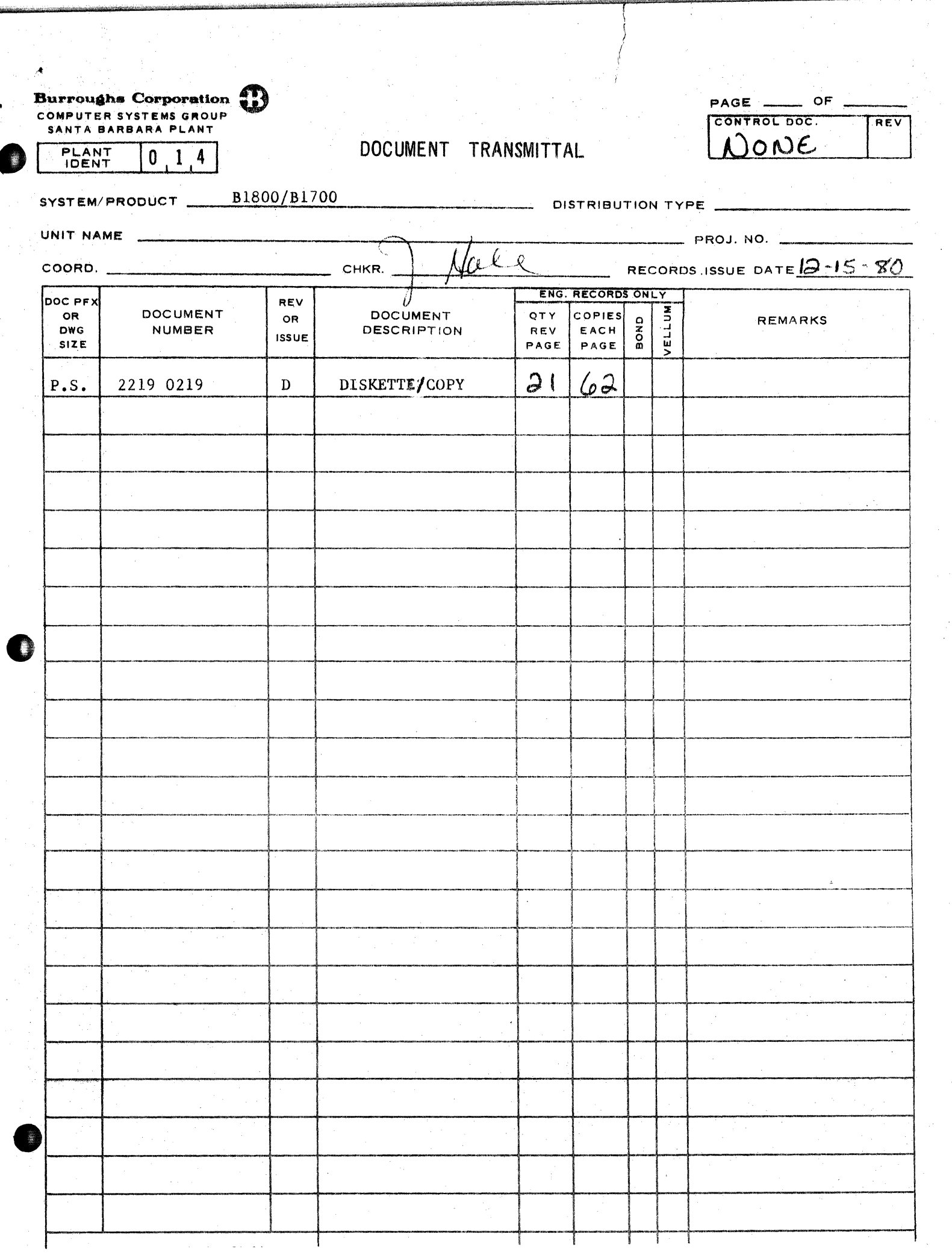

الله<br>المسير<br>المسير

aangenee<br>...

**Burroughs Corporation** 

' ,· "' .. ::?" .. "'' . ·~

B

COMPUTER SYSTEMS GROUP SANTA BARRARA PLANT

~-·--·:·~to'·.~:,··· ·1.1~~~-

**Company Line** 

..

I 2219 0219 B1800/B1700 DISKETTE/COPY

 $\hat{\mathcal{N}}_{\text{opt}}$  of  $\hat{\mathcal{N}}_{\text{opt}}$  ,

 $\overline{\mathbb{Z}}_{\mathbb{Z}_p\mathbb{Z}_p}\left(\overline{\mathbb{Z}}_{\mathbb{Z}_p\mathbb{Z}_p}\right)_{\mathbb{Z}_p\mathbb{Z}_p}\left(\mathbb{Z}_{\mathbb{Z}_p}\right)_{\mathbb{Z}_p\mathbb{Z}_p}$ 

# **MRODUCT SPECIFICATION**

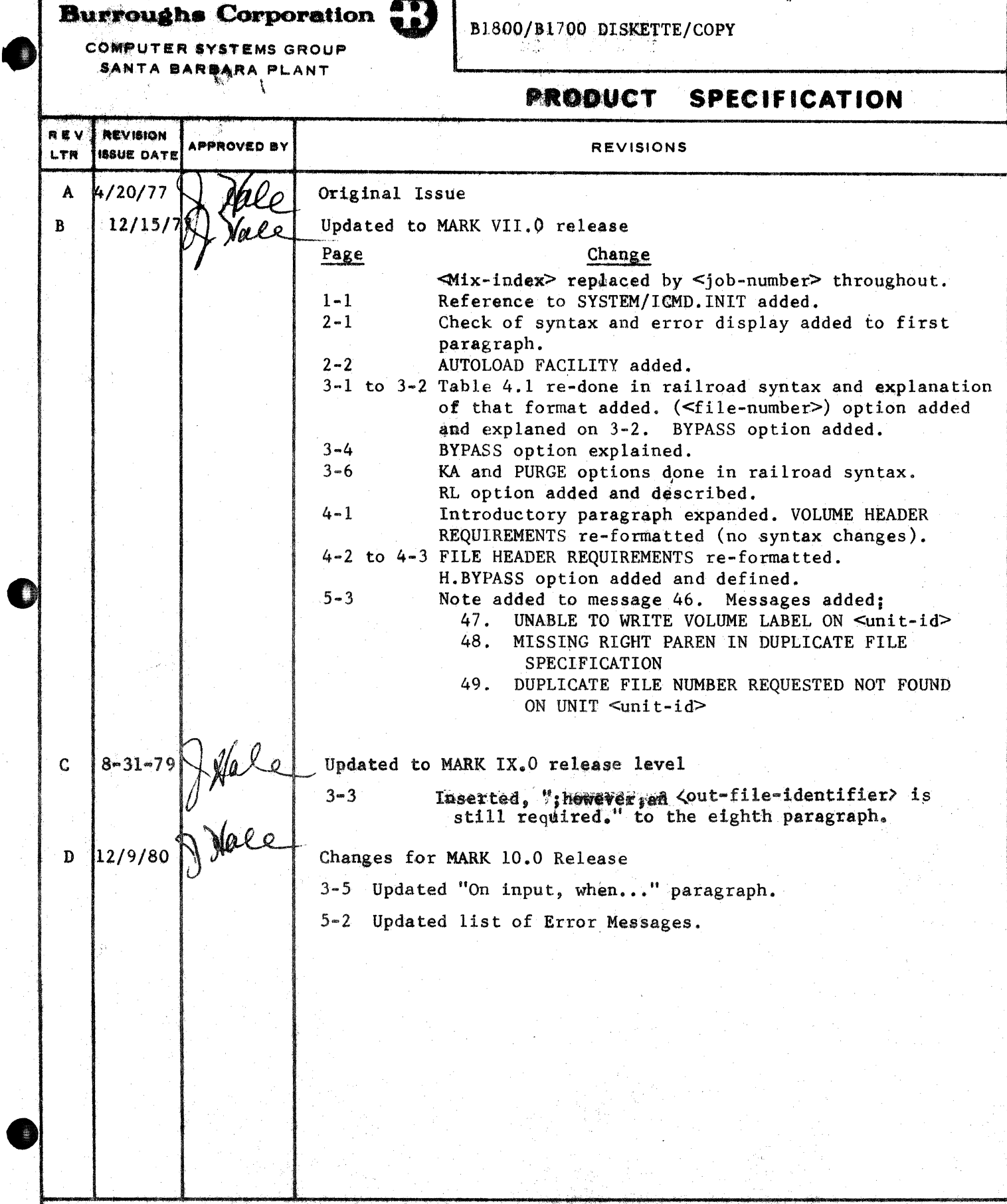

.. · ..•

 $\mathbb{Z}$ 

**Agency Property** 

"THE INFORMATION CONTAINED IN THIS DOCUMENT IS CONFIDENTIAL AND PROPRIETARY TO BURROUGHS CORPORATION AND IS NOT TO BE DISCLOSED TO ANYONE OUTSIDE OF BURROUGHS CORPORATION WITHOUT

 $\tilde{\mathcal{A}}$ 

COMPANY CONFIDENTIAL DISKETTE/COPY P.S. 2219 0219 (D)

## **JABLE OF CONTENTS**

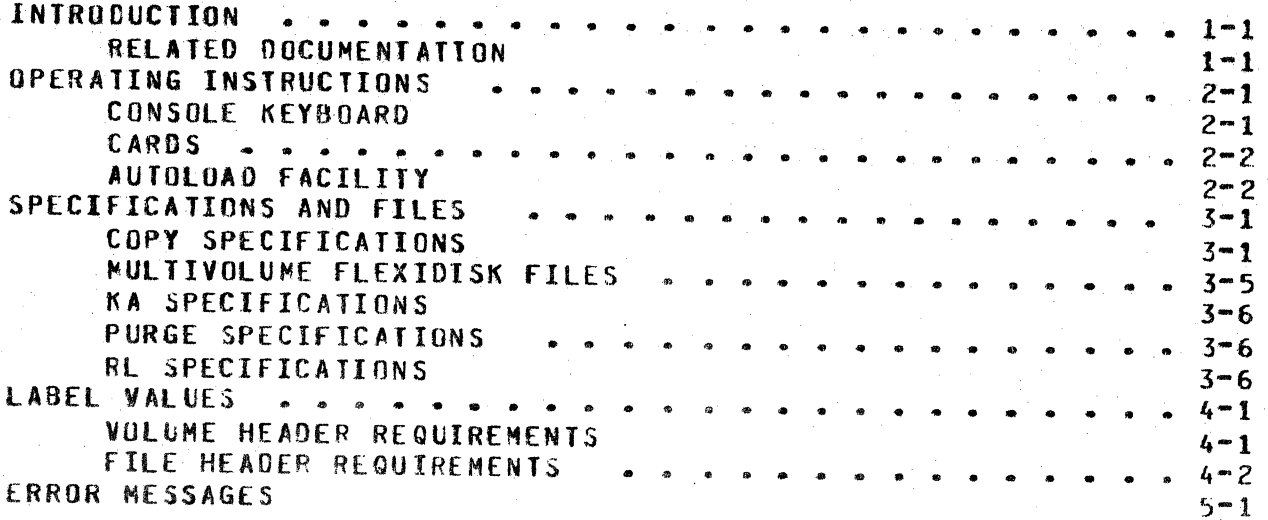

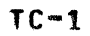

COMPANY CONFIDENTIAL **DISKETTE/COPY**  $P-S. 2219 0219 02$ 

## INIBODUCIION

The DISKETTE/COPY program copies data from an industry compatible flexidisk to any B1800/B1700 peripheral device or vice versa. Flexidisk files may be reproduced on, or copied from, any of the following media:

> Card Magnetic tape Paper tape Disk Cother than flexidisk)

Note that copy is not allowed between flexidisks and that the flexidisk must be inititalized. Uninitialized flexidisks can be made compatible to the 31800/81700 system through the SYSTEM/ICMD. INIT program.

Syntax for the DISKETTE/COPY program is modeled after DMPALL. The intent of this similarity is to provide the user with an inherent understanding (developed via usage of DMPALL) of how to operate DISKETTE/COPY. While there are many similarities to DMPALL, DISKETTE/COPY has characteristics unique to the flexidisk and to itself. These differences should be understood and practiced to obtain the desired results.

#### **RELATED DOCUMENTATION**

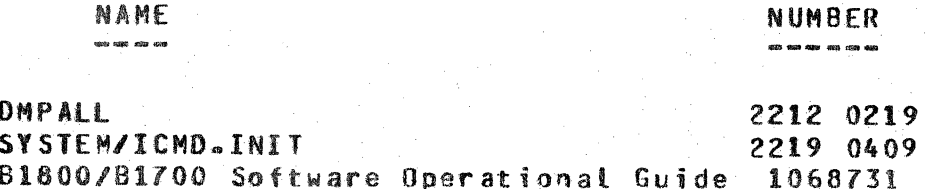

#### $1 - 1$

COMPANY CONFIDENTIAL **DISKETTE/COPY**  $P-S. 2219 0219 (D)$ 

## OPERATING INSTRUCTIONS

DISKETTE/COPY may receive instructions from either the console keyboard or the card reader. The program checks the syntax of all specifications and, if an error is found, a diagnostic ERROR MESSAGE is displayed on the system console.

CONSOLE KEYBOARD

DISKETTE/COPY will look for instructions from the console keyboard unless explicitly told to do otherwise by setting program switch zero to one  $(SM) = 1$ ). Upon request for the execution of DISKETTE/COPY using the console keyboard **CEX** DISKETTE/COPY), the user may expect the following messages:

 $0.1$ SKETTE/COPY = <iob-number> 80J. DISKETTE/COPY = <iob-number> PLEASE PROVIDE COPY PARAMETERS. DISKETTE/COPY =  $\langle i_{0}b_{n} \rangle$  accept.

The operator replies to the ACCEPT message by entering an AX <message> containing the copy specifications needed to perform the DISKETTE/COPY operation.

COMPANY CONFIDENTIAL DISKETTE/COPY P.S. 2219 0219 CD>

#### **CARDS**

e

 $\bullet$ 

The DISKETTE/COPY execute control deck from cards has the following format.

- ? EXECUTE DISKETTE/COPY Sk 0 1;
- ? FILE SPEC NAME <specification"file"identifier>;
- ? DATA <specification-file-identifier>
- (specification cards) ? ENO

There may be more than one card CCOPY request) in a specification<br>card file, however each card must contain one request in its however each card must contain one request in its<br>L specification entries are free form in the first entirety. All specification entries are free form in the *12* columns of the card, and 1ust be separated by at least one space. The card file containing tte specifications Cone per card) is loaded to disk, and each specification is executed in turn from there. The FILE card in the control deck is optional. If it is omitted. the file identifier on the card file must be  $\texttt{wSPECTA}$ .

#### **AUIOLCAD FACILITY**

DISKETTE/COPY automatically loads pseudodeck files on flexidisk to system disk if the pseudodeck-files-are-named-"PSR" or-if<br>"PSR" - constitutes - the - first - three - characters - of - the "PSR" constitutes the first three characters of<br>eight"character filename. Upon-the-insertion-Cor-RY"ing Uoon the insertion (or RY-ing) of a flexidisk» the operating system will search the flexidisk file directory for "PSR" type files. Ciscovery of such a file will cause DISKETTE/COPY to be executed, and DISKETTE/COPY in turn will automatically load all "PSR" type files to system disk as psueao decks ..

The autoload condition occurs without operator intervention. DISKETTE/COPY is executed by the operating system, and the program loads all of the files that fulfill the naming conventions described in the previous paragraph. Pseudodegks are further described below in the discussion of the PSEUDO entry.

COMPANY CONftOENTIAL DISKETTE/COPY P.S. 2219 0219 CDl

## SPECIFICATIONS AND EILES

#### COPY SPECIFICATIONS

The copy string consists of the follcwing specifications:

-- COPY --~<routine-type>---------- <input-file-id> -------->>

>>---~--------------------------------------------------->> 1<--------------------------------------------------1 1-11 \-.... C < f 1 le-numb er>) -·· -----------··-------------> 1 1-/1\-- <input-rec-lgth>--------------------------->I 1-- <blocking-factor> -->I

>>-----~------------------------ <output-ftle-id> ------->> >>--------------------~---------------------------------->> 1-- coutput•rec-lgth> ----------------------------->I 1-- <blocking-factor> ------1 I I  $\frac{1}{2}$  of the comparation dependent of the comparation of the comparation of the comparation of the comparation of the comparation  $\frac{1}{2}$ -per-area> ------------------------->• 1-- <nuaber-of•areas> --->I

>>--------------------------------------------------------~-----# 1~- PSEUDO ------>I  $I =$   $BYPASS$   $=$   $-$ 

Table 4.1 Syntax of Specifications.

Valid COPY commands are presented in Figure 4.1 and explained in the pages that follow. A valid DISKETTE/COPY command is developed from following the main line of syntax from its beginning to its termination point (#). Where optional entries are concerned» the direction of flow proceeds down on the left-hand line and up on the right. Unless otherwise noted, optional entries are expected by the program in the order  $Ct_{4}^{0}$  to bottom) in which they are presented.

Required entries occur on the main line of development; optional ones below the line. Required keywords appear in upper-case letters;

COMPANY CONFIDENTIAL **DISKETTE/COPY**  $P-S = 221902190D$ 

variables in lower-case letters. Uncerlined portions of required keywords are acceptable abbreviations for the kevwords. Abbreviations of variables that cocur in Figure 4.1 are as follows:

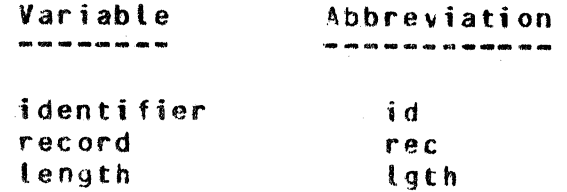

The sroutine-type> entry must be entered in shorthand form and must contain FD<unit-mnemonic> as one of the copy media. The <unit-mnemonic> is an alpha character A thru Z indicating the unit on which the desired flexidisk is located.

The shorthand form uses a combined abbreviation format:

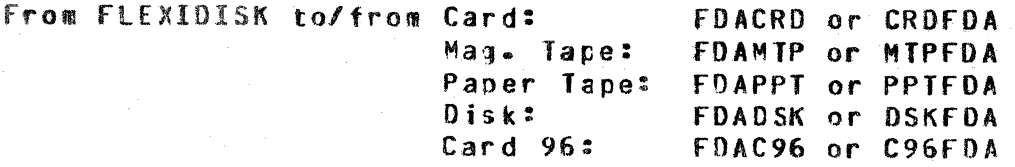

Here, in the above shorthand specifications, flexidisk unit A (FDA) contains the desired flexidisk.

The format of <input-file-identifier> (abbr., <input-file-id>) is the same as that used in MCP control instructions. However, flexidisk identifiers must be specified as a one name or two name identifier with the following meaning:

<flexidisk=volume=id>/<file=id>

If the <flexidisk-volume-id> is omitted, the DISKETTE/COPY program will assume a <flexidisk-volume-id> of IBMIRD or blanks, (the default names assigned at initialization time).

**The** ≺file=number> option (the crdinal number of the <input-file-identifier>) allows the user to specify which duplicate file the user wishes to have copied. The number specifed <legitimate range =  $1-19$ > notifies DISKETTE/COPY to override the BYPASS option that is set for a duplicate file which resides on a flexidisk. The duplicate thus specified is used as the input file for the copy process.

•

COMPANY CONFIDENTIAL DISKETTE/COPY P~Su 2219 0219 (0)

The <input-record-length> Cabbr., <input-rec-lgth>) must be the first numeric entry following the <input-file-identifier> in bytes. If omitted, a record length of eighty is assumed for all files except disk files which will use the length specified when the file was created. The waximum record size permitted on FLEXIDISK files is 128 bytes.

The <blocking-factor> of the input file must be the second numeric entry following the <input-tile-identifier>. If omitted, a blocking factor of one is assumed. For a disk file where both the record length and blocking factor entries are omitted» the default blocking factor will be used. The maximum blocking factor permitted on FLEXIDISK is l.

The format of the <output-file-identifier> Cabbr.p <output-file-id>J is the sa~e as for the <input-file-identifier>.

The first numeric entry following the <output-file-id> must be the <record-length> of the output file in bytes. If omitted» a record length of eighty is assumed urless the input file and the<br>output – file – are, both – disk – files. – Then – the – default are both disk <output-reco d-length> Cabbr., cautDLt-rec-lgth>J will be assumed to be the same as the <input-record-length>.

The  $\leq$ blocking=factor> of the output file must be the second<br>numeric entry following the soutput-file-identifier>。 If numeric entry following the <output-file-identifier>. It omitted, a blocking factor of one is assumed.

The number of <blocks-per-area> must be the third numeric entry following the coutput-file-idantifier>. This entry is only applicable to non-FLEXIDISK disk files. If omitted• 100 btocks per area is assumed.

The  $\leq$  output-areas> is the number of areas requested for the output file. This entry is only applicable to non-fLEXIDIS disk files. Default is 25.

The <code>PSEUDO</code> entry may be used in place of the coutput file  $^\circ$  $\blacksquare$ ifications; however, an <output+file-identifier> is still required. This entry is only applicable to non-FLEXIDISK disk<br>files. — When used, the input file from FLEXIDISK will be coping When used, the input file from FLEXIDISK will be coping as a pseudo deck. The user of this option must insure that **the** file being copied from FLEXIDISK to disk as a pseudo deck, contains syntactically correct 31800/1700 control instructions.<br>DISKETTE/COPY does not edit control instructions. The recentury DISKEJJE/COPY does not edit contrcl instructions.

÷.

ms . We are also as a more and the set of the set of the set of the set of the set of the set of the set of the set of the set of the set of the set of the set of the set of the set of the set of the set of the set of the

COMPANY CONFIDENTIAL DISKETTE/COPY r.s. 2219 0219 co>

size of the pseudo deck created will be 96 bytes. Short records will be left justified, long reccrds will be truncated on the right» The file will be loaded ontc system disk» and will be labelled "DECK/<pseudo-deck-number>".

The BYPASS option is set when a duplicate file is being copied to the flexidisk. Note that PSEUDC and BYPASS are mutually exclusive functions. depending on the direction of the copy. PSEUDO only applies to flexidisk files which are being copied to system disk as pseudodecks and BYFASS only applies to standard 81800/B1700 files which are being copied to flexidisk.

COMPANY CONFIDENTIAL DISKETTE/COPY  $P-S = 221902190$ 

## MULIIVOLUME ELEXIDISK EILES

Files may be added to an existing FLEXIDISK. However, files will only be added at the end of a FLEXIDISK, and may require the creation of a multivolume FLEXIDISK file.

On output, when insufficient space exists to copy the entire contents of a file onto the requested FLEXIDISK, a multivolume FLEXIDISK will be created. DISKETTE/COPY will instruct the user as follows:

CONTINUATION DISKETTE <volume sequence #> REQUIRED. LOAD AND <job-number>AX FD<unit-mnemonic>.

VOL1 label of the specified FLEXIDISK is inspected (see The VOLUME HEADER REQUIREMENTS) in the same manner as the first FLEXICISK with the exception that tre <FLEXIDISK-volume-id> need Volume-sequence-numbers will  $be$  $\ddot{0}$ match. assigned consecutively from 01 to a maximum of 99. This process will continue until all volumes of the file have been uritten.

On input, when the multivolume indicator of the input files HDP1 Label indicates continuation, another FLEXIDISK will be requested when the processing of the current FLEXIDISK is complete. will be requested to supply DISKETTE/COPY with the unit-id user on which the next portion of the file is located. The VOL1 and tabels are inspected in the same manner as the first HDR1 FIEXIDISK with the exception that the <FLEXIDISK-volume-id> need not match. In addition, if the volume sequence number field of the first HDR1 label was not blank, the field is inspected to verify that it is one greater than the volume sequence number of the previous volume. If it is not. DISKETTE/COPY will display the CONTINUATION message as described above and will wait for the to direct DISKETTE/ COPY to the unit on which user the. CONTINUATION FLEXIDISK is located. If the file being copied is labeled as a bypass ("B") file on the continuation diskette,  $\mathbf{a}$ (<file-number>) must be specified following the <unit-mnemonic>. This is true even if there is only one file named <input file id> the continuation diskette. This process will continue until  $on$ all volumes of the file have been processed.

COMPANY CONFIDENTIAL DISKETTE/COPY  $P-S. 2219 0219 (D)$ 

## KA SPECIFICATIONS

Upon receiving a KA request, DISKETTE/COPY will provide a listing on the line printer of all files and their characteristics contained on the requested flexidisk. The KA request is defined for both card and SPO input (SPO requires an AX):

--------- KA FD<unit=nremonic> --------------------->%  $---$  <job-number > AX->1

#### **PURGE SPECIFICATIONS**

The user may request that all flexidisk files contained on a specified unit be purged. The effect of this request is to convert a flexidisk containing valid user file information into a scratch flexidisk. The user may recuest this operation from cards or the SPO (SPO requires an AX):

-- <job-number>AX-> 1

**RL SPECIFICATIONS** 

Users may re-label flexidisks through the RL message which writes a new volume identifier on the flexicisk specified. The syntax of RL is defined for both cards and the SPO (SPO requires an AX):

\*\*\*\*\* PL FD<unit=mnemonic> \*\*\* <labet-id> \*\*\*\*\*>%

COMPANY CONFIDENTIAL DISKETTE/COPY  $P.S. 2219 0219 (D)$ 

### LABEL VALUES

This section describes the label declarations required b v DISKETTE/COPY. It will provide help in understanding the printout of a disk analysis (KA) on a flexidisk and specifies the absolute label requirements for those writing or modifying header information in a key-to-disk mode of operation.

### **VOLUME HEADER BEQUIREMENIS**

DISKETTE/COPY requires the following values in the VOL1 label of a flexidisk in order for the flexidisk to be processed.

#### 01 VOLUME.LABEL,

- 02 V.LABEL.IDENTIFIER CHARACTER(4),
- 02 V. TDENTTETER CHARACTER(6).
- 02 V.ACCESSIBILITY CHARACTER(1),
- 02 FIIIFR **CHARACTER(3)**
- 02 V.RESERVED CHARACTER(1),
- 02 FILLER CHARACTER(54),
- 02 V.STANDARD.LABEL CHARACTER(1);

**V.LABEL.IDENTIFIER** 

Must contain "VOLI". Identifies the sector as a volume label. Must be located at track  $0$ , sector  $7$ .

**V.IDENTIFIER** 

From  $one$ tc six alphabetic/numeric characters characters. The must he left"iustified with the first character alphabetic. Default is "IBMIRD".

**V.ACCESSIBILITY** 

**V.RESERVED** 

A blank permits access to the volume.

Must be blank.

V. STANDARD.LABEL

Must be "M" to indicate IBM standard label. Only FLEXIDISK with IBM standard labels will be processed.

Note: Errors on the VOLUME.LABEL will make the entire FLEXIDISK inaccessible to the user.

COMPANY CONFIDENTIAL DISKETTE/COPY  $P-S. 2219 0219 (D)$ 

EILE HEADER REQUIREMENIS

DISKETTE/COPY requires that FLEXIDISK files to be processed contain valid, industry-compatible header labels defined as follows.

01 HEADER.LABEL. 02 H.LABEL.IDENTIFIER CHARACTER(4). 02 FILLER **CHARACTERCID.** 02 H.DATA.SET.IDENTIFIER CHARACTER(8), **02 FILLER CHARACTER(9),** 02 H.BLOCK.LENGTH CHARACTER(5), 02 FILLER CHARACTER(1)p 02 H.BEGINNING.OF.EXTENT CHARACTER(5). **02 FILLER CHARACTER(1)** 02 H.END.OF.EXTENT **CHARACTER(5)** 02 FILLER CHARACTER(1), 02 H.BYPASS CHARACTER(1), 02 FILLER CHARACTER(1), 02 H.WRITE.PROTECT CHARACTER(1), 02 H. INTERCHANGE. TYPE CHARACTER(1). 02 H.MULTI.VOLUME CHARACTERCI), 02 H.VOLUME.SEQ.NO CHARACTERC2). 02 H. CREATION. DATE CHARACTER(6), 02 FILLER CHARACTER(13). 02 H.EXPIRATION.DATE CHARACTER(6), 02 FILLER CHARACTER(2). 02 H.END.OF.DATA CHARACTER(5), 02 H.LABEL.CONTINUATION CHARACTER(1);

H.LABEL.IDENTIFIER

Must contair "HORI". Identifies the sector as a file label.

H.DATA.SET.IDENTIFIFR

User-assigned file name which consists of one-to-eight alpha-numeric characters. The first character must be alphabetic. The name must be left-justified, with no embedded blanks.

H.BLOCK.LENGTH

H.BEGINNING.OF.EXTENT

Decimal characters indicating the length of the data recorded in each of the 128 byte sectors of the file. Must be greater than 0 and less than or equal to 128.

Identifies the address of the first sector of the file. CITOSS - IT = track,  $0$ , SS = sector) where IT is greater than or equal to 1p II is less than or equal to 73p SS is greater than or equal to 1p SS is less than or equal to 26. H.BOE < H.EOE and  $H - B0E < H - E0D$ .

COMPANY CONFIDENTIAL DISKETTE/COPY  $P-S. 2219 0219 (D)$ 

H.END.OF.EXTENT

H. RYPASS

H.WRITE.PROTECT

**H.INTERCHANGE.TYPE** 

H.MULII.VOLUME

H.VOLUME.SEQ.NO

H.CREATION.DATE

H.EXPIRATION.DATE

Identifies the address of the last sector reserved for the data set. CTTOSS) where II and SS are within the boundaries as described for H.BOE. H.EQE > H.BQE and H.EOE is creater than or equal to

A blank indicates that the file may be processed and is visable to DISKETTE/COPY. A "B" entry irdicates that users cannot process the file even though it resides on the flexidisk. However, when using the duplicate file number specification in the COPY request, DISKETTE/COPY janores the bypass indicator enabling bypass file accessibility.

A blank indicates no write protection. A "P." protects the file from being overwritten. DISKETTE/COPY writes only non-protected files.

Must be blank.

 $H - E00 - 1$ 

A blank indicates the data set is complete on this volume. "C" indicates the file is or jer continued or another volume. the last volume indicates  $of$  $\overline{a}$ multi-volume file. This field must contain blank,  $P(P_{\theta}$  or  $P_{\theta}$ .

Indicates the sequence of volumes in  $\overline{a}$ multi-volume file. A blank on the first volume indicates no sequence checking is to be performed. Sequence numbers must be consecutive, and in the range of 01 to a maximum of 99.

Contains the date (YYMMDD) on which the file and its label was created. YY is the year, MM is the month, and DD is the day.

May be used to contain the date the data set and its labels may be purged (YYMMDD). DISKETTE/COPY will assign a value of H.CREATION.DATE + 7 days.

COMPANY CONFIDENTIAL **DISKETTE/COPY** P.S. 2219 0219 (D)

INDEX

AUTOLOAD FACILITY 2-2

 $\sim 10^{11}$  km

CARDS  $2 - 2$ CONSOLE KEYBOARD  $\overline{\phantom{a}}$   $\overline{\phantom{a}}$ COPY SPECIFICATIONS  $3 - 1$ 

ERROR MESSAGES  $5 - 1$ 

FILE HEADER REQUIREMENTS  $4 - 2$ 

INTRODUCTION  $1 - 1$ 

**KA SPECIFICATIONS**  $3 - 6$ 

LABEL VALUES  $4 - 1$ 

MULTIVOLUME FLEXIDISK FILES  $3 - 5$ 

OPERATING INSTRUCTIONS  $2 - 1$ 

PURGE SPECIFICATIONS  $3 - 6$ 

RELATED DOCUMENTATION  $1 - 1$ **BL SPECIFICATIONS**  $3 - 6$ 

SPECIFICATIONS AND FILES  $3 - 1$ 

V.ACCESSIBILITY 4-1 V.IDENTIFIER 4-1 **V.LABEL.IDENTIFER**  $4 - 1$ V.RESERVED 4-1  $4-1$ V.STANDARD.LABEL VOLUME HEADER REQUIREMENTS 4-1

COMPANY CONFIDENTIAL **DISKETTE/COPY**  $P-S = 2219$  0219 (D)

- MINIMUM DISK-DISKETTE RECORD SIZE IS 1  $57 -$
- 9 IS AN INVALID FILE-NUMBER--FILE-NUMBERS ARE 1 RELATIVE  $58.$  $59.$
- MAXIMUM DÍSK RECORD SIZC IS 65535  $60.$
- MAXIMUM BLUCK SIZE EXCELDED (1048575)  $61 -$
- BLOCKS PER AREA CANNOT BE SET LESS THAN 1 62.
- COPY WILL REPLACE LAST FILE <file=id>
- IF OK PLEASE <MIX>AX YES
- $63 -$ INCOMPLETE PURCE PERFORMED
- $64 -$ UNABLE TO RELABEL sunit-id>
- SECTOR Ssector #> OF TRACK <track #> HAS BEEN DELETED  $65.$ DUE TO DATA COMPARE ERRORS

UNABLE TO COPY PSR FILES DUE TO MORE THAN 1  $6b -$ MULTI-DISKETTE PSR FILE; EXISTING ON UNIT sunit-id>

Error recovery under the condition described by Note: Message 46 is done by ertering a null accept message (<job-number> AX ) That response allows the input specifications to be entered agains without having to DS the program.

 $\mathcal{L}(\mathcal{A})$  ,  $\mathcal{A}(\mathcal{A})$  ,

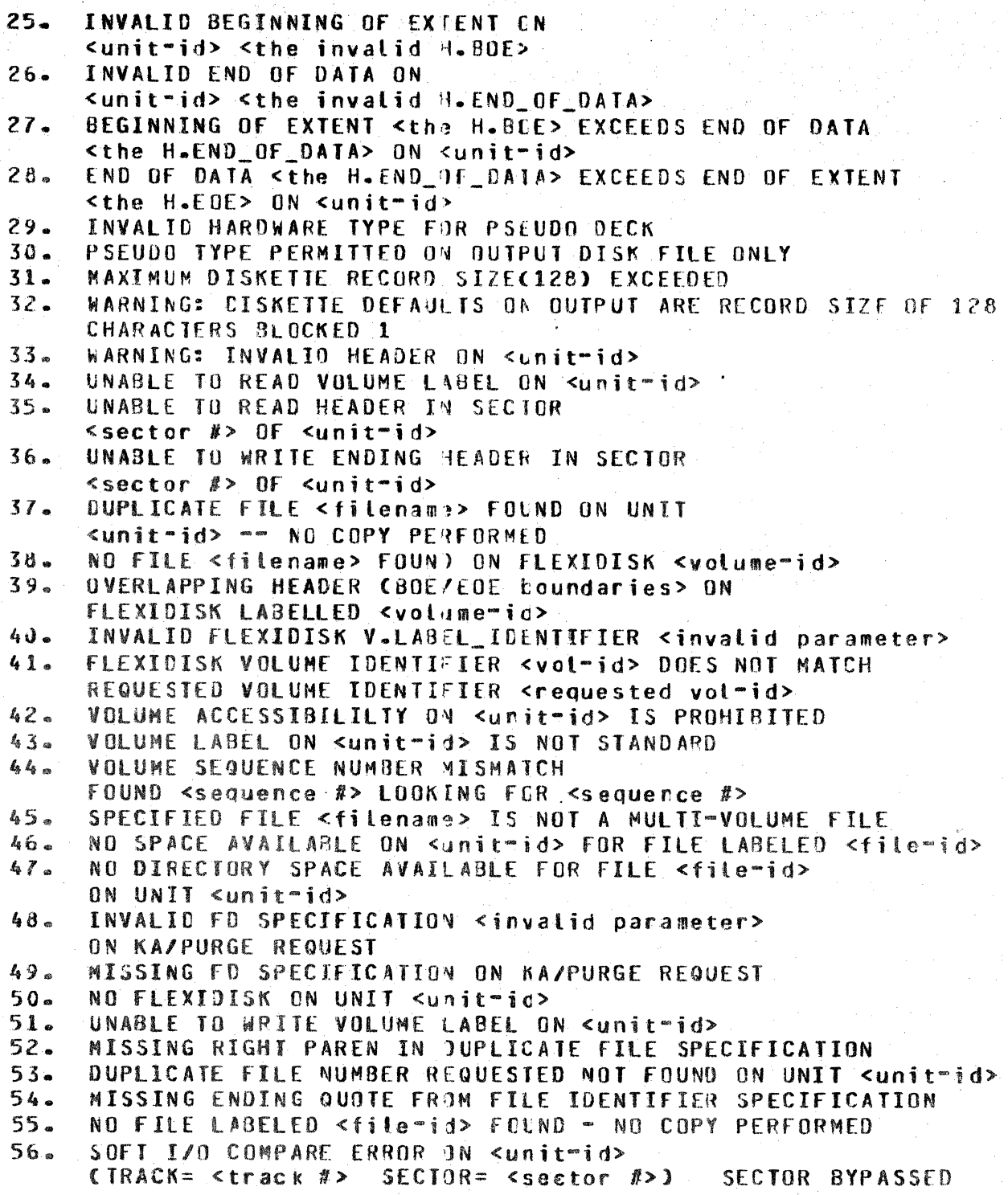

COMPANY CONFIDENTIAL DISKETTE/COPY  $P-S. 2219 0219 02$ 

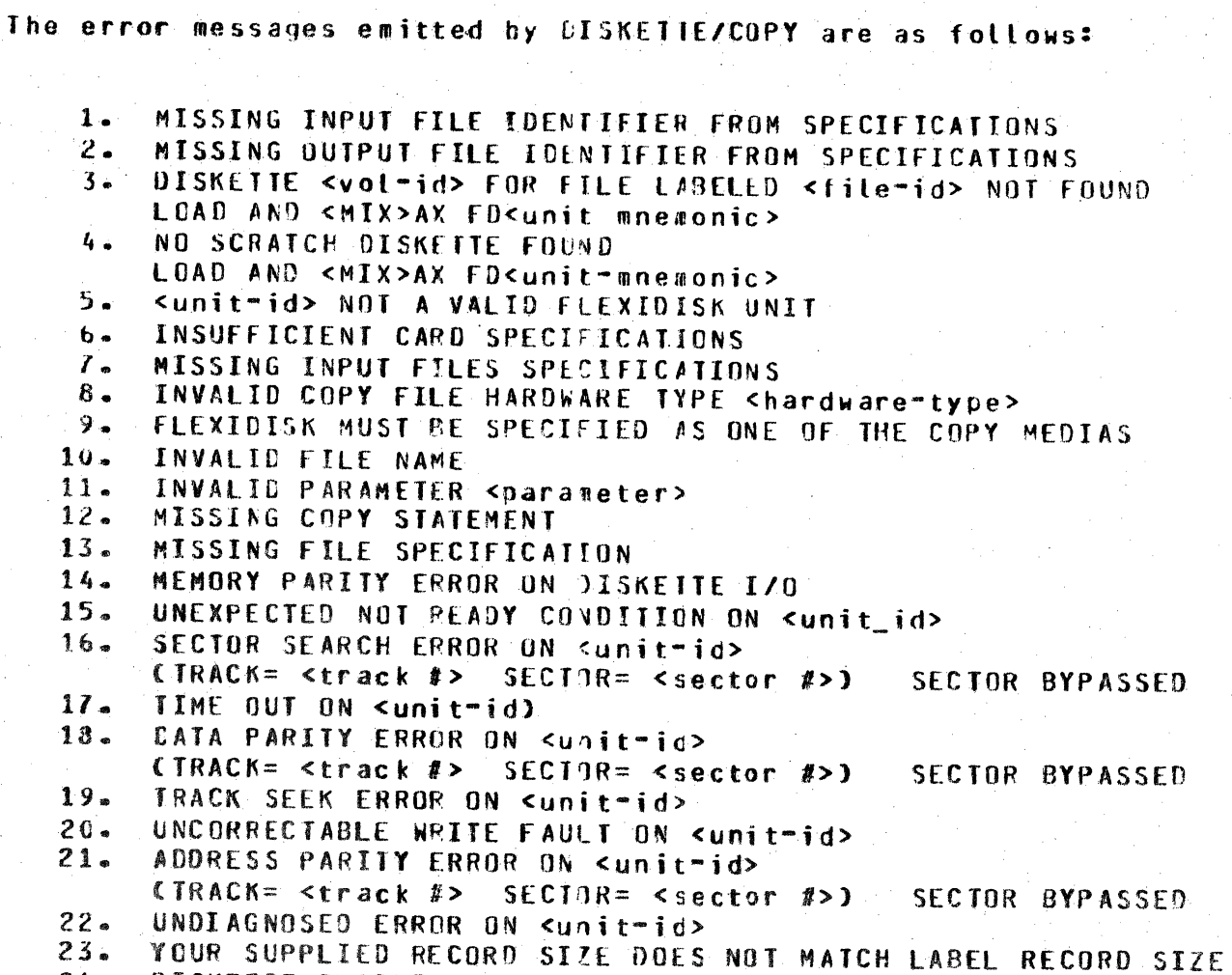

24. DISKETTE BLOCKING FACTOR MUST BE 1

COMPANY CONFIDENTIAL **DISKETTE/COPY**  $P-S. 2219 0219 01$ 

#### ERROR MESSAGES

Error message information is orovided by DISKETTE/COPY.  $In$ nearly all cases. the messages as described below  $are$ irreccverable. After displaying the reason for termination of a copy request, DISKETTE/COPY will back itself out of the current request and prepare itself for a new user copy request. The user can expect correspondence as follows:

> DISKETTE/COPY =<job-number><syntax message> DISKETTE/COPY =<iob-number>THE FOLLOWING REQUEST WAS NOT PERFORMED DISKETTE/COPY =< job-nusber><users copy request in error> DISKETTE/COPY =< job-number>PLEASE PROVIDE COPY PARAMETERS DISKETTE/COPY=<iob-number>#CCEPT

If the copy instructions are coming from cards, the next request will be processed (i.e. the cisplay to provide copy parameters will not be emitted).

In some situations DISKETTE/COPY will be unable to read a sector from the FLEXIDISK due to a data parity error, address parity error, or sector search error. In these situations DISKETTE/COPY will display the appropriate error message (message 13, 15,  $or$ 18) and continue the current copy request by bypassing the sector in error. This will enable the user to obtain as much of the possible while being informed that file as the copy is incomplete.

COMPANY CONFIDENTIAL DISKETTE/COPY P.S. 2219 0219 (D)

H.END.OF.DATA

Identifies the address of the next unused sector of the file. (TT055) where H.EOD > H.BOE and H.EED is less than or equal to  $H<sub>o</sub>EOE + 1<sub>o</sub>$ 

H.LABEL.CONTINUATION Must be hiank.

Note: Errors on a HDR1 label will make only the file associated with the invalid header inaccessible.